## FILTRE DE MICROUNDE

#### **Proiectarea filtrelor prin metoda pierderilor de inserţie**

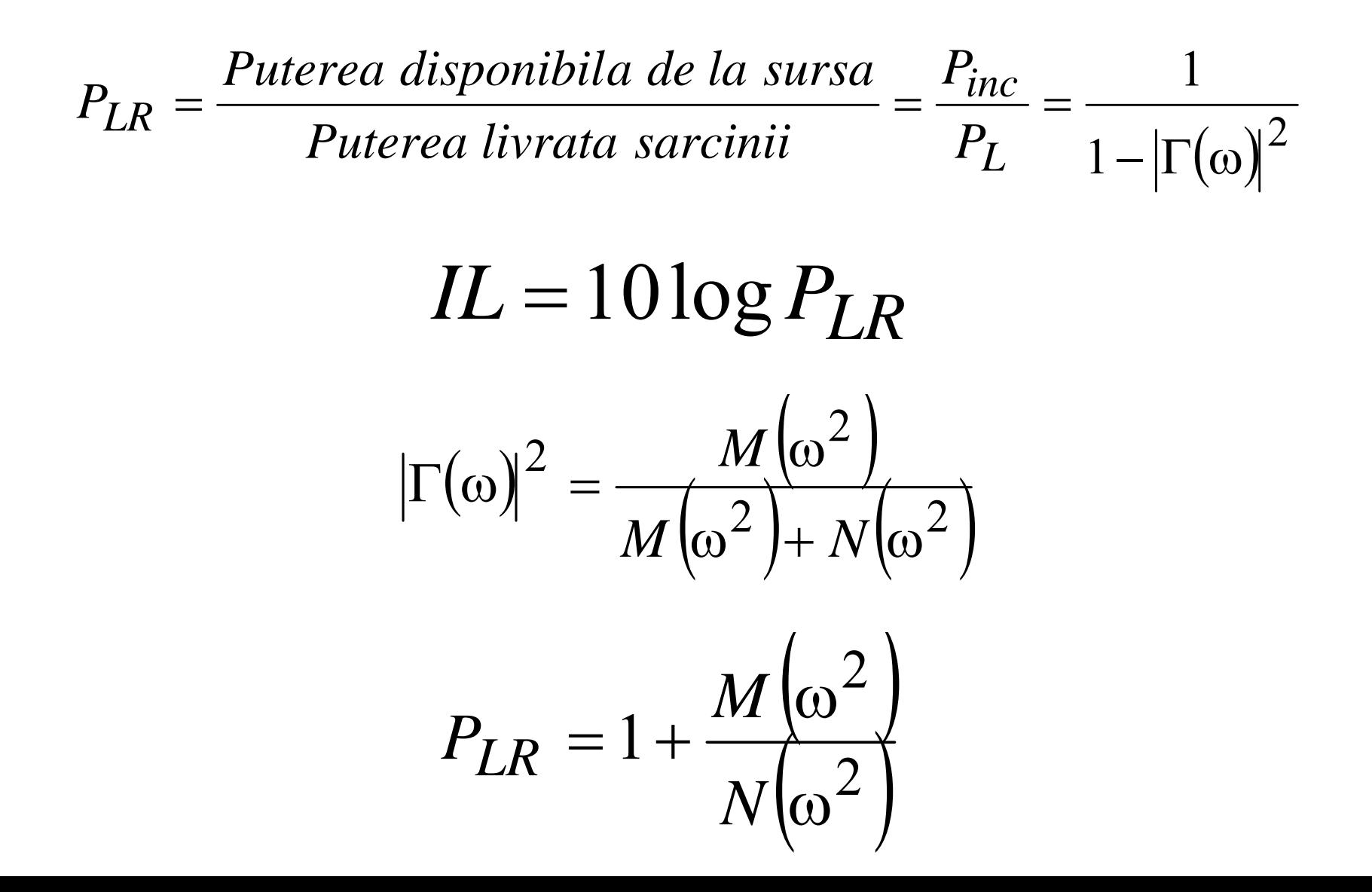

## Tipuri de raspunsuri

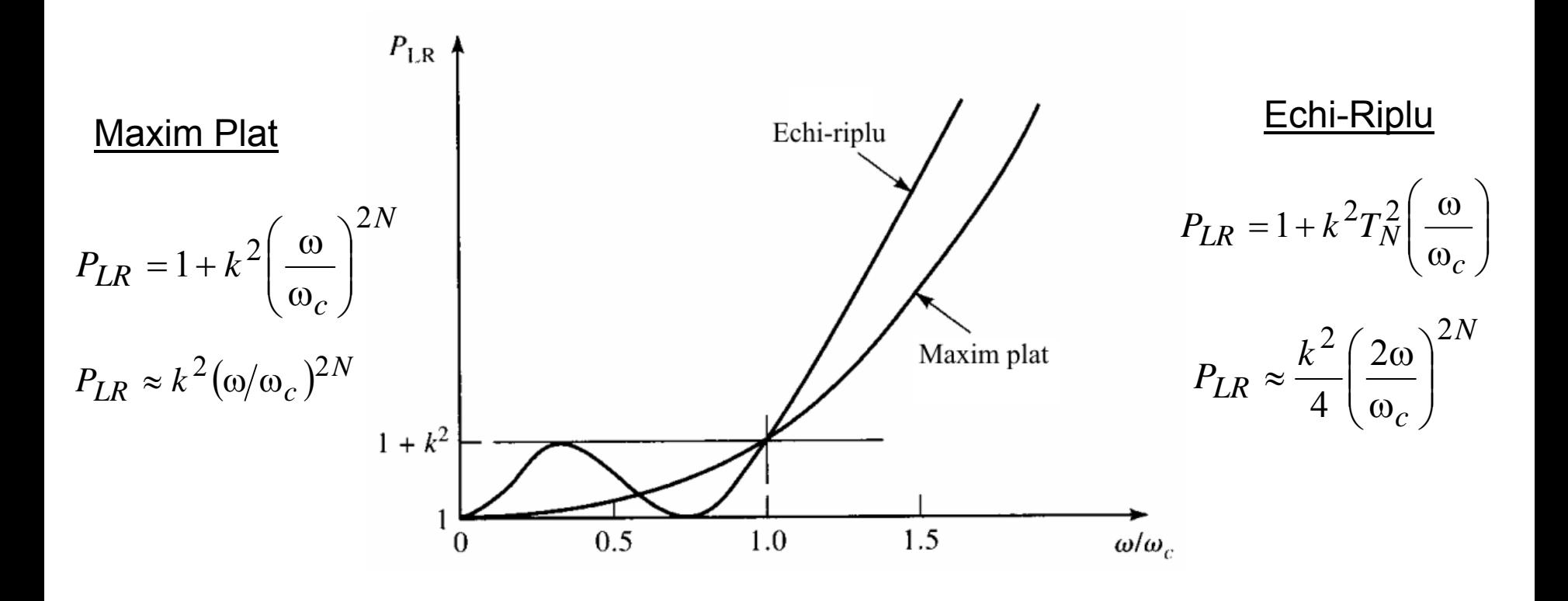

### Tipuri de raspunsuri

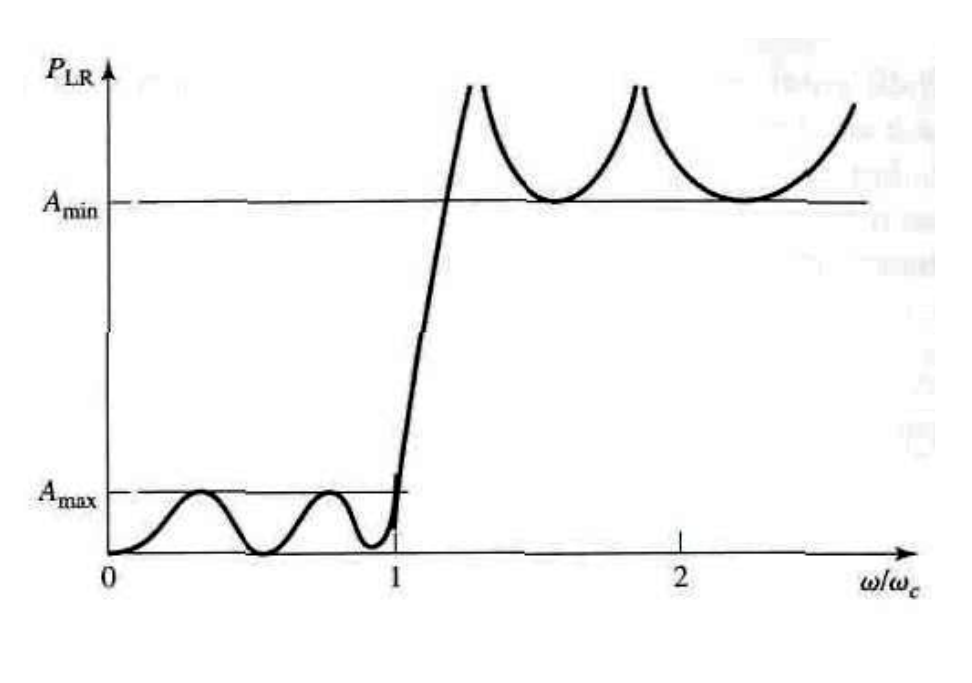

**Eliptic** 

## Filtru cu raspuns liniar in faza

$$
\phi(\omega) = A\omega \left[ 1 + p \left( \frac{\omega}{\omega_c} \right)^{2N} \right]
$$

$$
\tau_d = \frac{d\phi}{d\omega} = A \left[ 1 + p(2N + 1) \left( \frac{\omega}{\omega_c} \right)^{2N} \right]
$$

intirzierea de grup

#### **Filtre prototip**

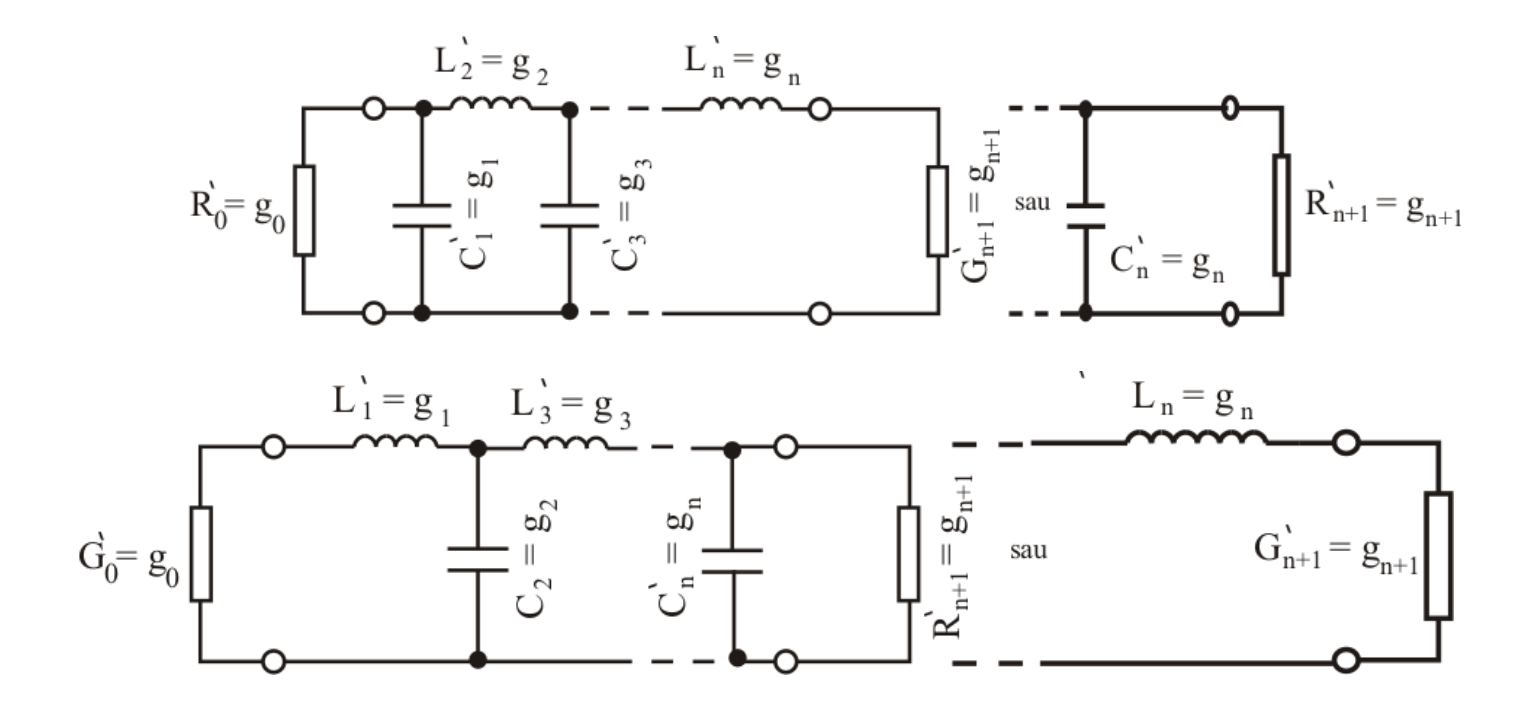

 $g_{n+1} = \begin{cases} rezistenta & \text{if } a \text{ is a } R'_{n+1} \text{, } daca \text{ } g_n = C'_n \\ conductanta & \text{if } a \text{ is a } G'_{n+1} \text{, } daca \text{ } g_n = L'_n \end{cases}$  $g_0 = \begin{cases} rezistenta \; generatorului \; R'_0 \; daca \; g_1 = C'_1 \\ conductanta \; generatorului \; G'_0 \; daca \; g_1 = L'_1 \end{cases}$ 

 $g_k|_{k=\overline{1,n}} = \begin{cases} \text{inductanta unei bobine} \\ \text{capacitatea unui condensator paralel} \end{cases}$ 

# Calculul ordinului filtrului maxim plat  $\triangle L_A$ (dB)  $L_{As}$  $L_{Ar}$  $\rightarrow \omega$  $\omega_1'$  $\omega_{s}^{\prime}$  $log_{10}\left\{\left[10\frac{L_{As}}{10}-1\right]/\left[10\frac{L_{Ar}}{10}-1\right]\right\}$ <br> $n \ge \frac{2}{\sqrt{10}}$  $\sqrt{2\log_{10}(\omega'_{s}/\omega'_{1})}$

#### Calculul ordinului filtrului echi-riplu

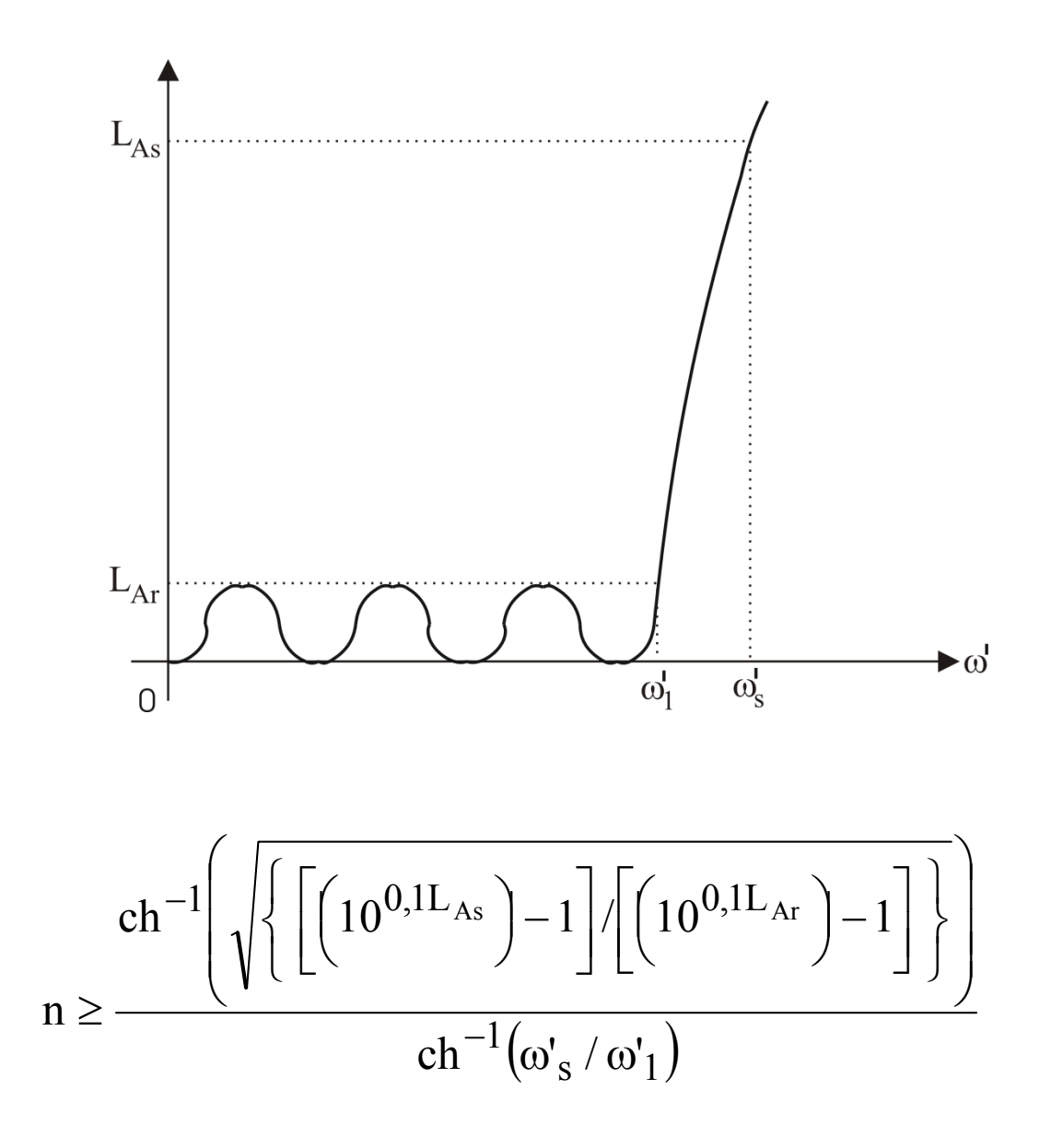

#### Filtre prototip de tip maxim-plat cu terminații rezistive

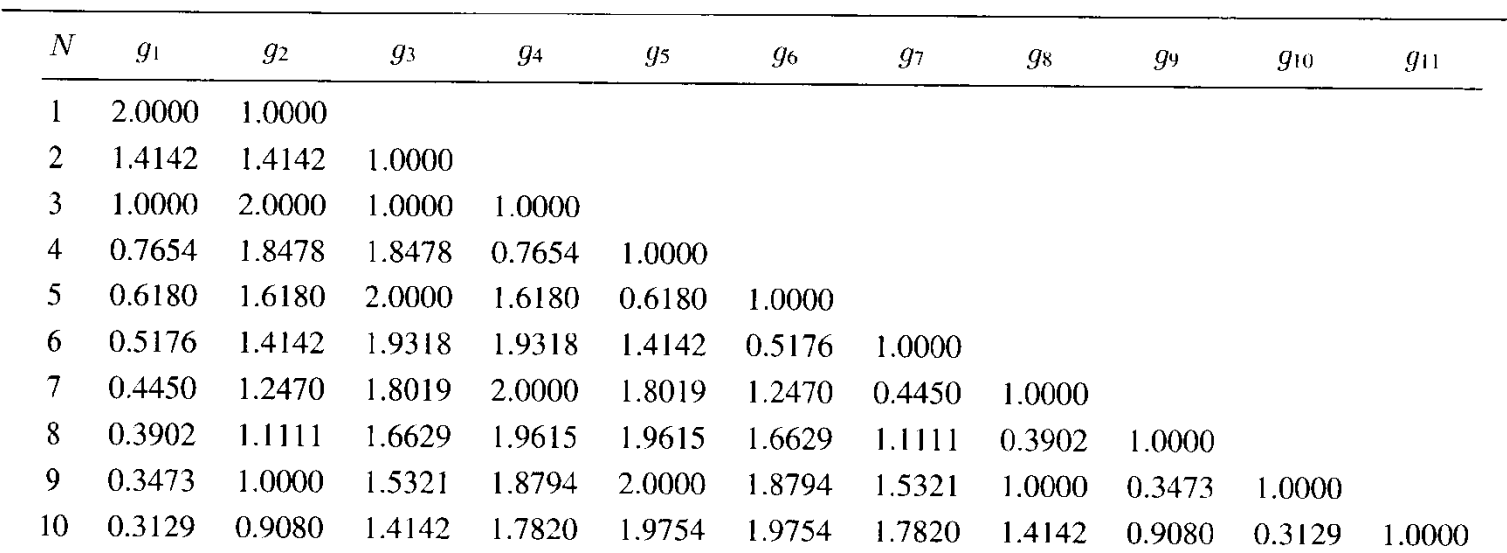

$$
g_0 = 1
$$

$$
g_k = 2\sin\left[\frac{(2k-1)\pi}{2n}\right], k = 1, 2, 3, ..., n
$$

 $g_{n+1} = 1$ 

#### Filtre prototip de tip echi-riplu cu terminații rezistive

$$
g_1 = \frac{2a_1}{\gamma} \qquad a_k = s
$$
  

$$
g_k = \frac{4a_{k-1}a_k}{b_{k-1}g_{k-1}}, k = 2,3,...,n
$$

$$
a_k = \sin\left[\frac{(2k-1)\pi}{2n}\right], k = 1, 2, \dots, n
$$

$$
b_k = \gamma^2 + \sin^2\left(\frac{k\pi}{n}\right), k = 1, 2, ..., n
$$

$$
\beta = \ln \left( \coth \frac{L_{Ar}}{17,37} \right)
$$

$$
\gamma = \sinh\left(\frac{\beta}{2n}\right)
$$

 $g_{n+1} = \begin{cases} 1 & point \neq n = impar \\ \coth^2\left(\frac{\beta}{4}\right) & point \neq n = par \end{cases}$ 

 $\Omega$ .

#### Filtre prototip de tip echi-riplu cu terminații rezistive

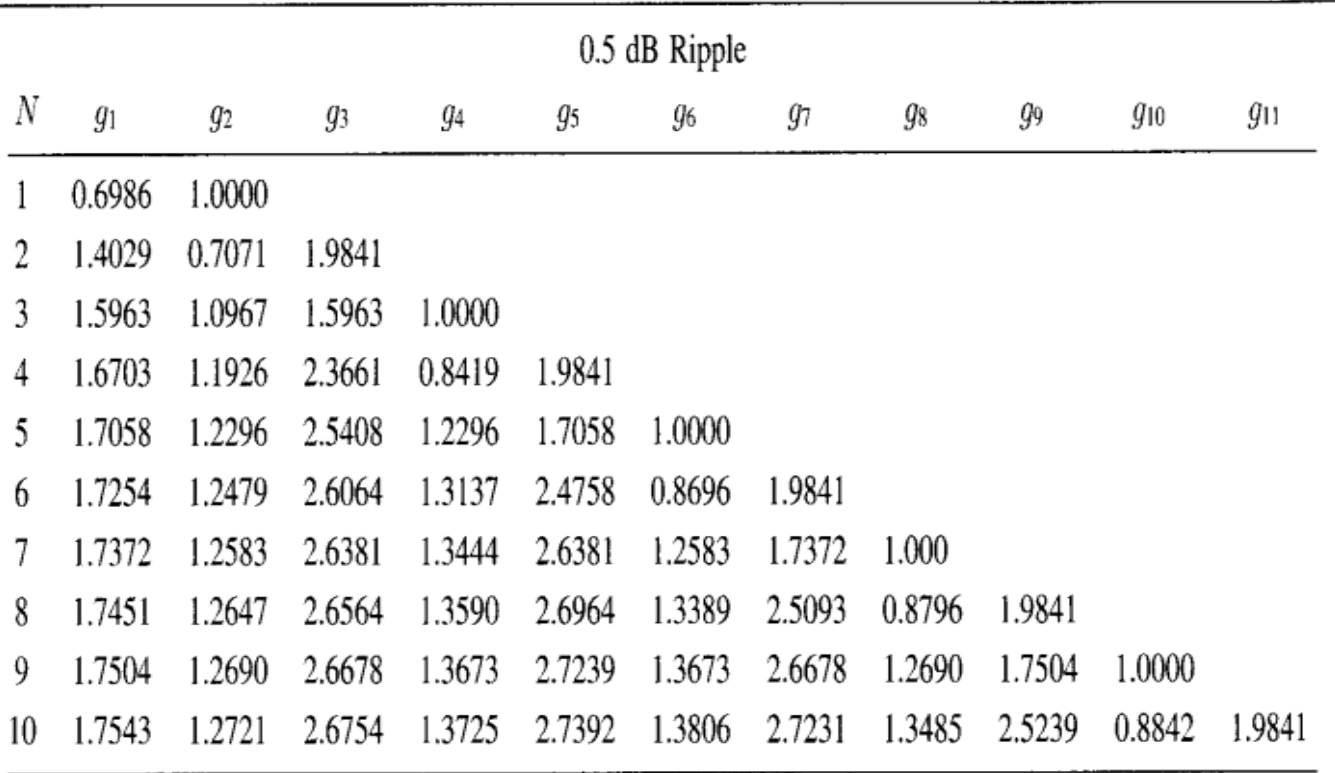

### Scalarea in impedanta si frecventa FTJ

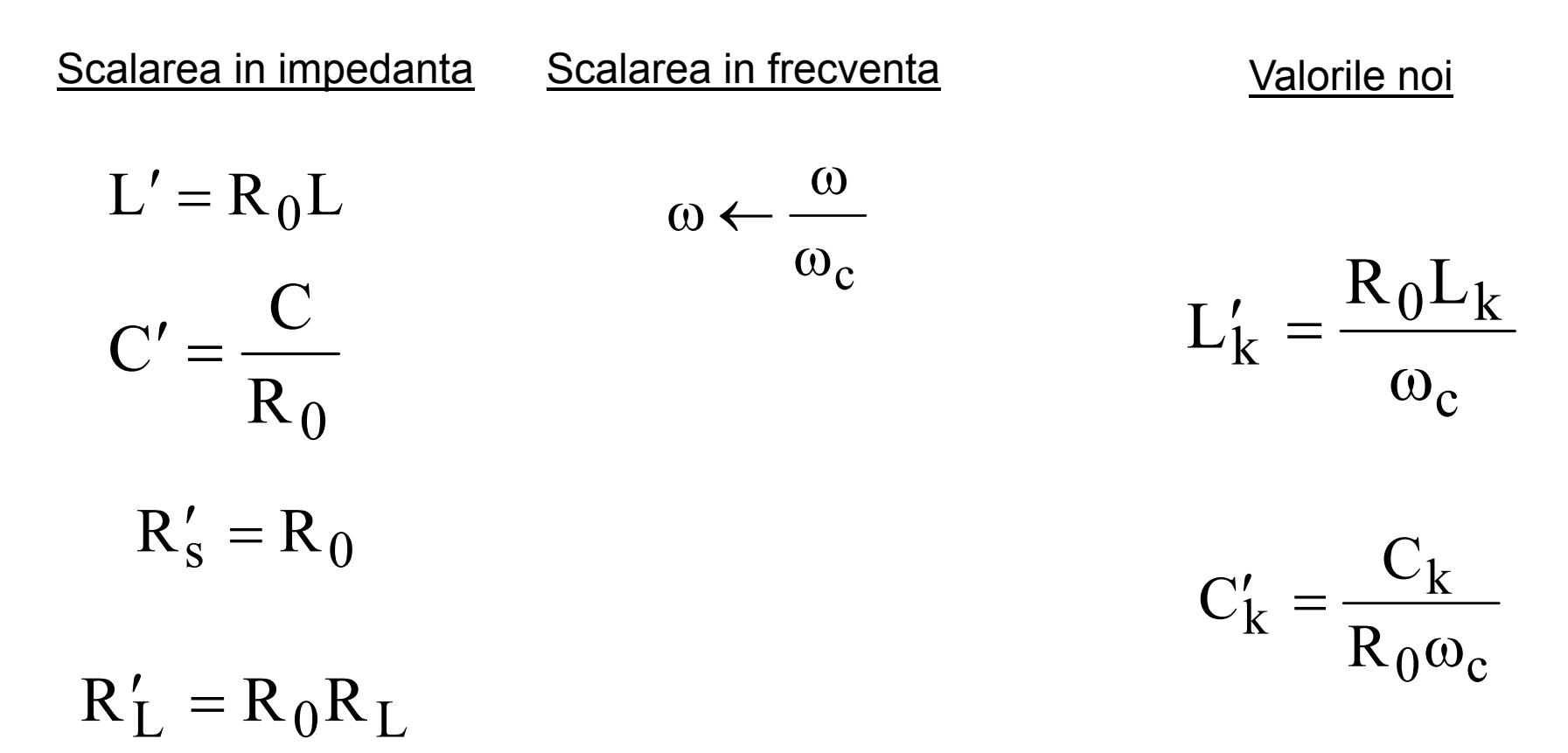

### Scalarea in impedanta si frecventa FTS

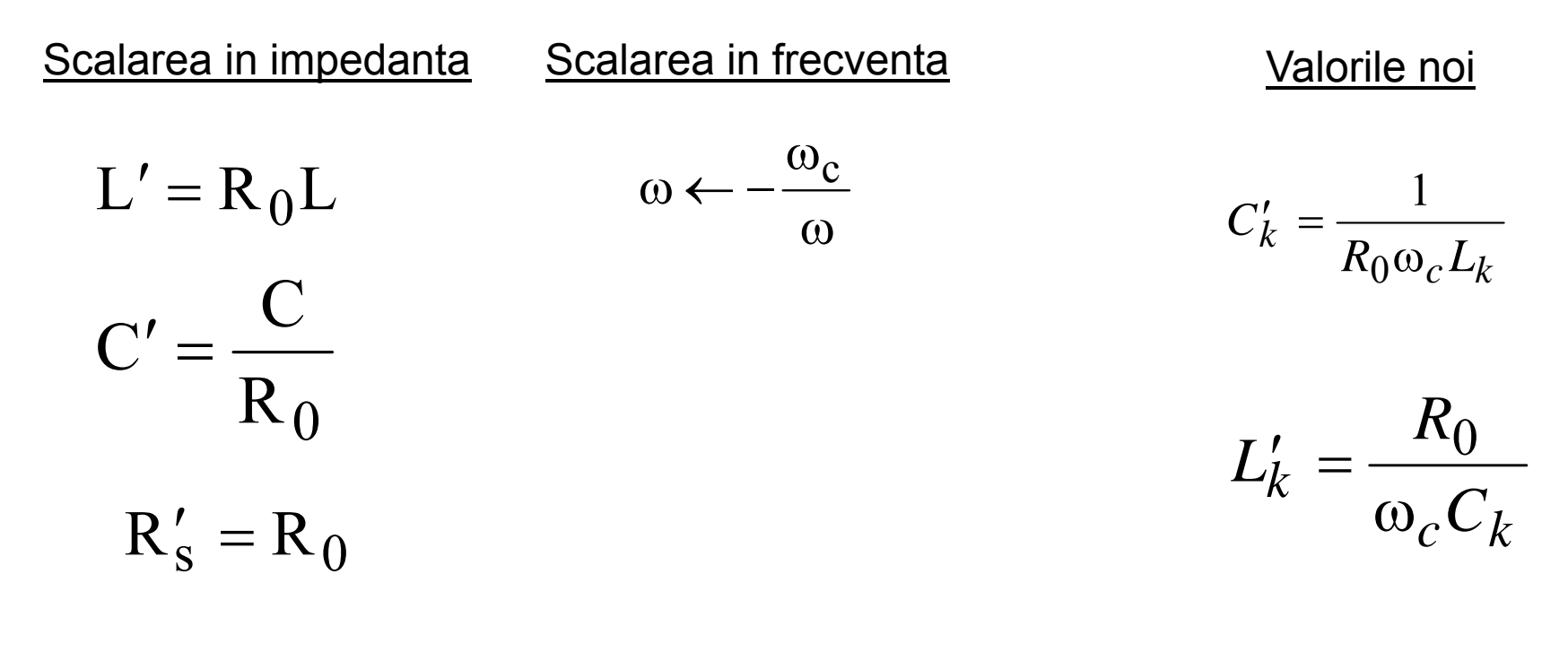

 $R'_L = R_0R_L$ 

#### **Exemplu**

Să se proiecteze un filtru trece-jos de tip maxim plat cu <sup>o</sup> frecvenţă de tăiere de 2 GHz, care <sup>s</sup>ă lucreze pe 50 Ω, şi <sup>s</sup>ă aibă pierderi de inserţie de cel puţin 15 dB la 3 GHz. Calculaţi <sup>r</sup>ăspunsul în amplitudine şi în fază între 0 şi 4 GHz. şi comparaţi-l cu filtrul echi-riplu, cu riplu de 3 db şi de acelaşi ordin.

#### Solutie

$$
N \ge \frac{\log(10^{15/10} - 1)}{2\log(3/2)} = 4.22
$$

 $g1 = 0.618$  $g2 = 1.618$  $g3 = 2.000$  $g4 = 1.618$  $g5 = 0.618$ 

*C1'* = 0.984 pF, *L2'* = 6.438 nH, *C3'* = 3.183 pF, *L4'* = 6.438 nH, *C5'* = 0.984 pF.

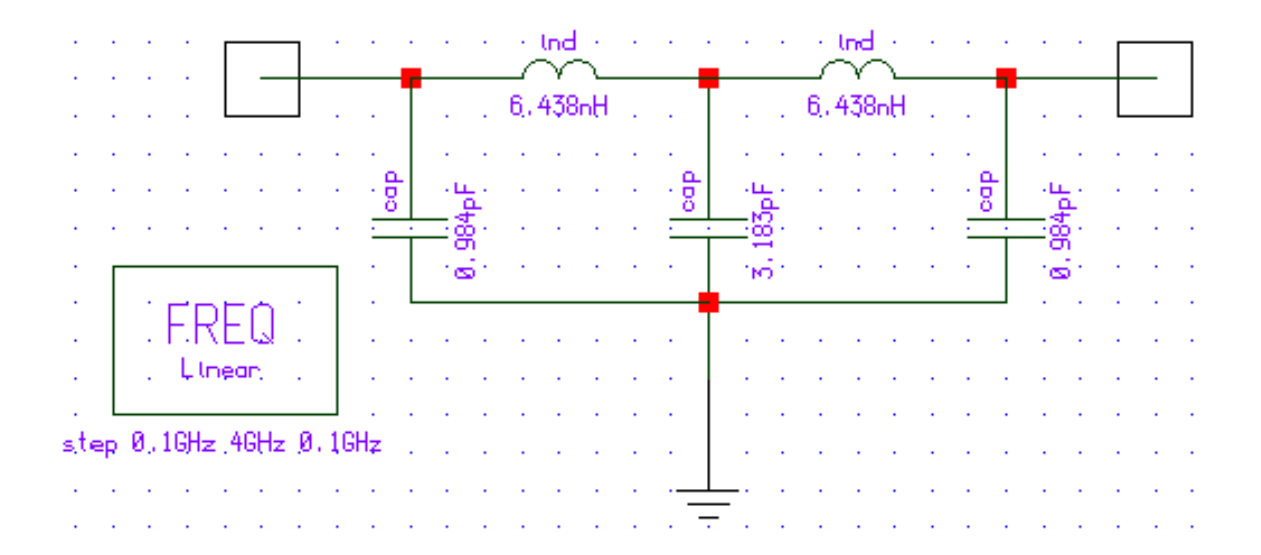

#### Simularea - 1

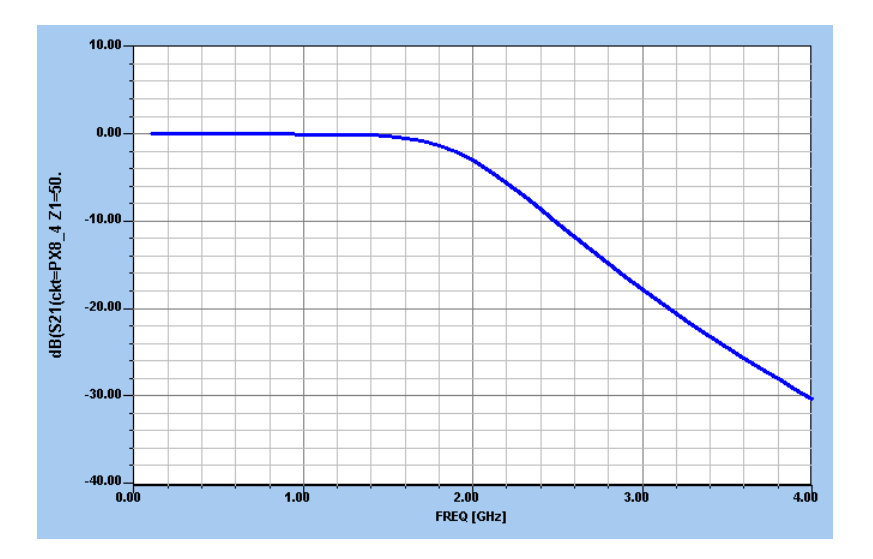

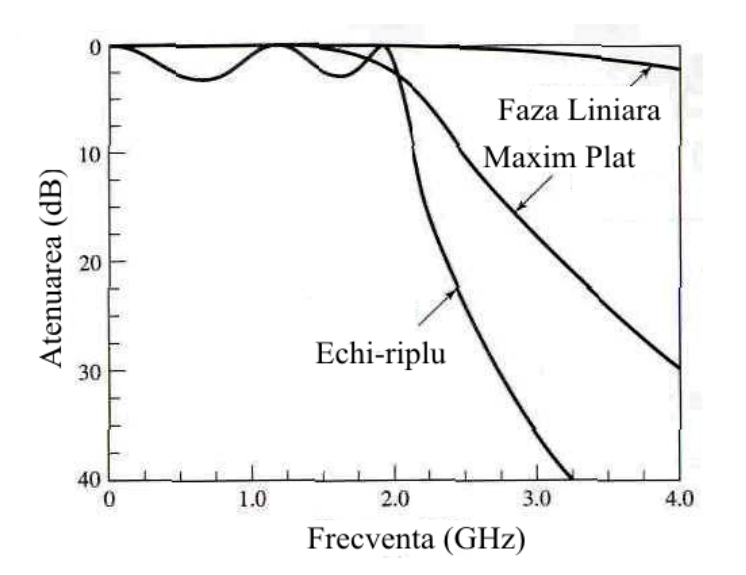

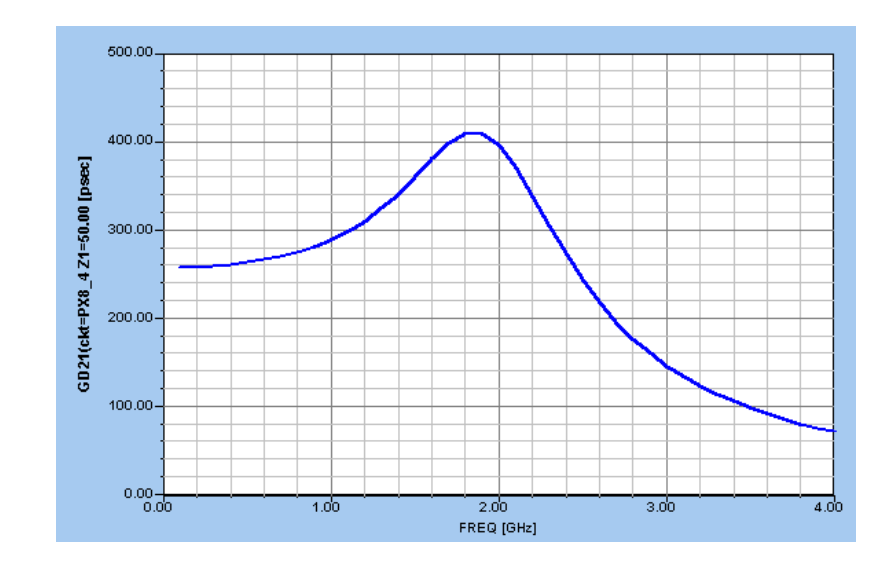

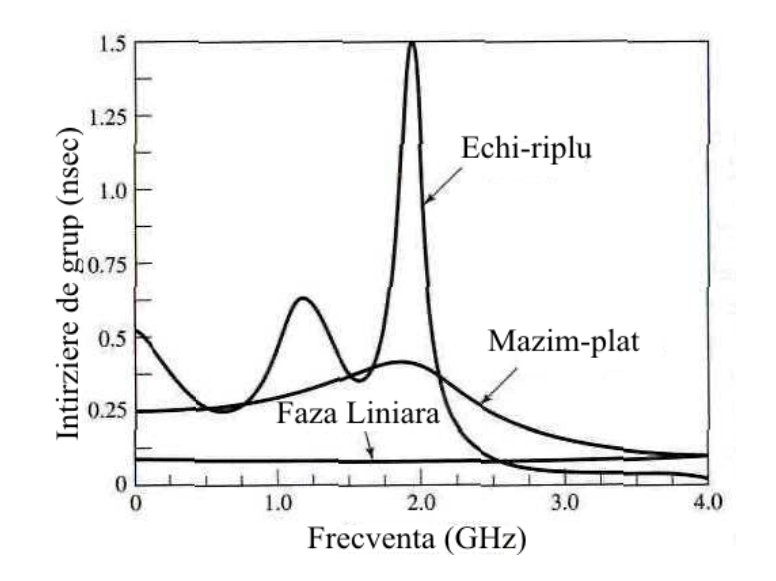

### Scalarea in impedanta si frecventa FTJ - FTB

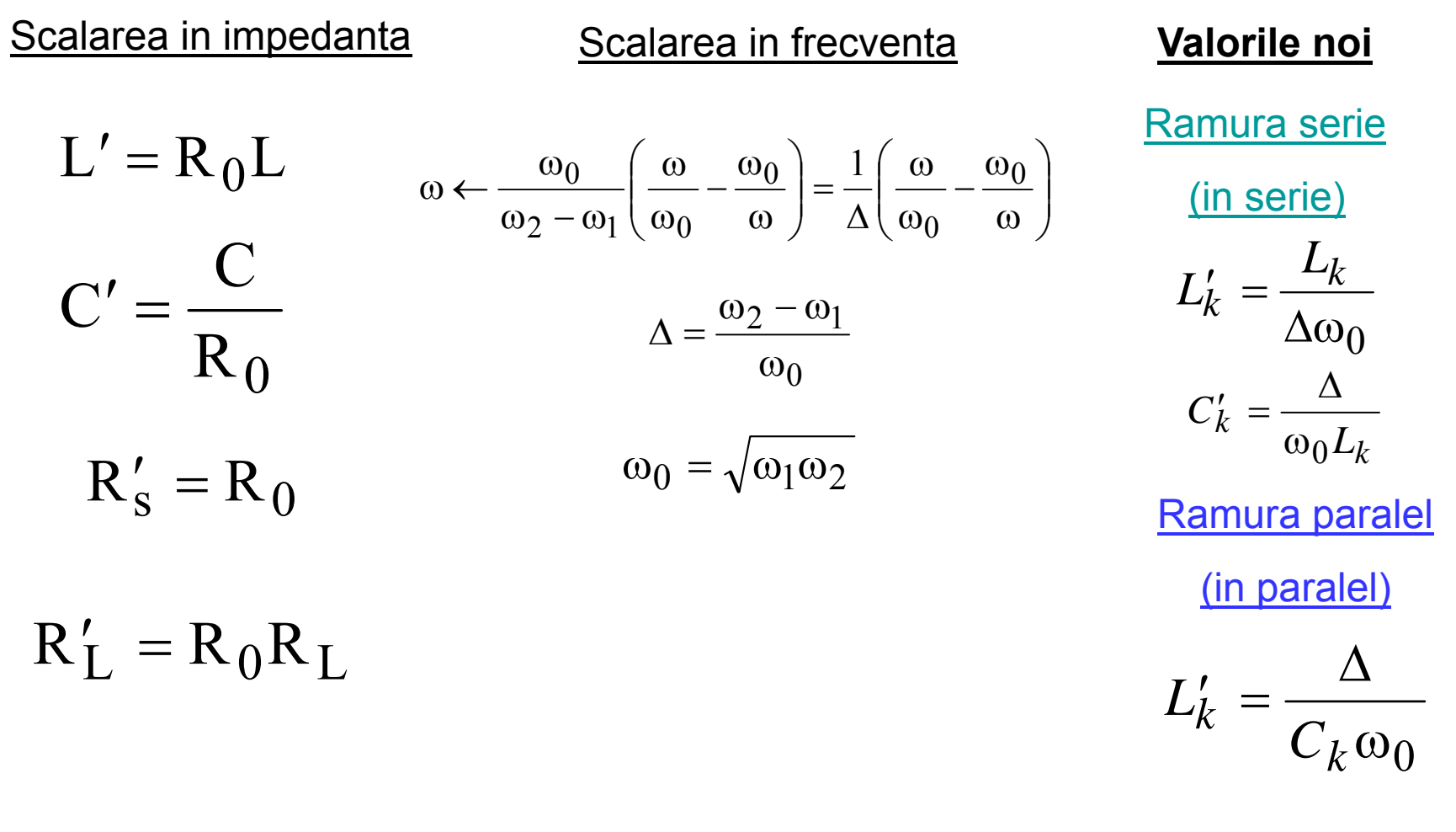

 $\alpha'_{k} = \frac{\sigma_{k}}{\omega_{0}\Delta}$  $k' = \frac{c_k}{k}$  $C'_{k} = \frac{C}{\sqrt{2}}$ 

### Scalarea in impedanta si frecventa FTJ - FOB

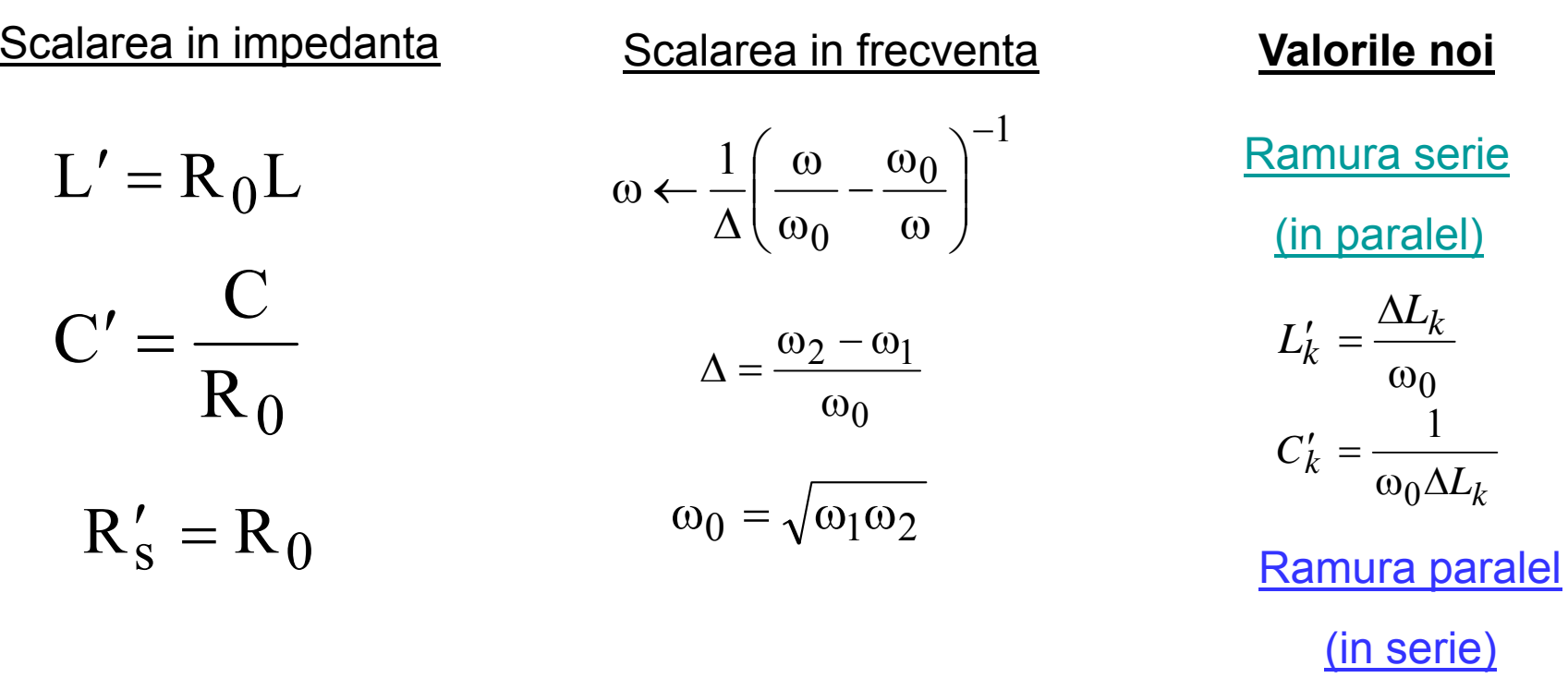

 $R'_L = R_0R_L$ 

$$
L'_k = \frac{1}{\omega_0 \Delta C_k}
$$

$$
C'_k = \frac{\Delta C_k}{\omega_0}
$$

# Transformari ale filtrului prototip

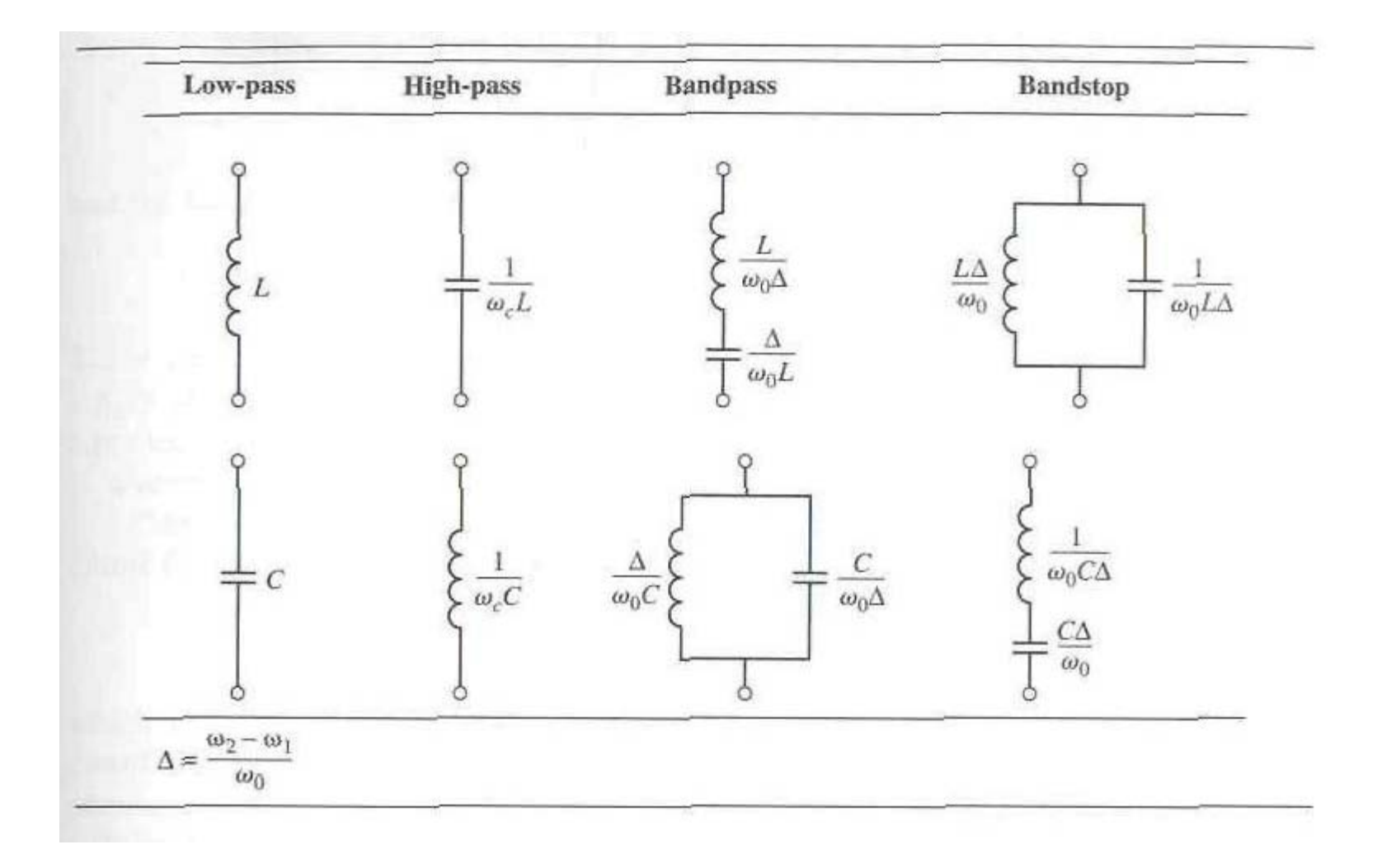

# Exemplu

Să se proiecteze un filtru trece-bandă de ordinul 3, avînd riplurile în bandă de 0.5 dB. Frecvenţ<sup>a</sup> centrala <sup>a</sup> filtrului sa fie de 1 GHz. Banda <sup>s</sup>ă fie de 10%, şi impedanța de 50 Ω.

#### Solutie

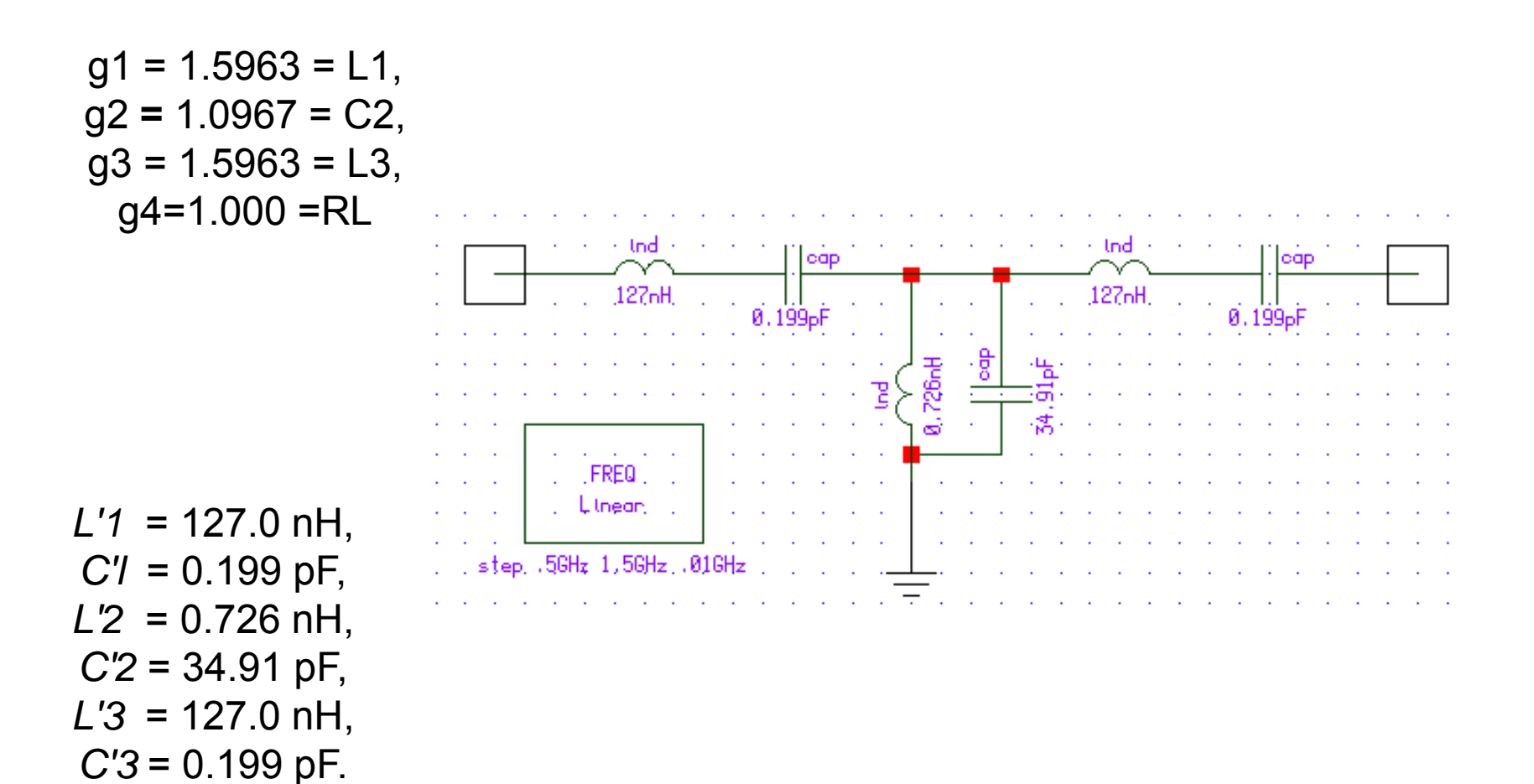

#### **Simulare**

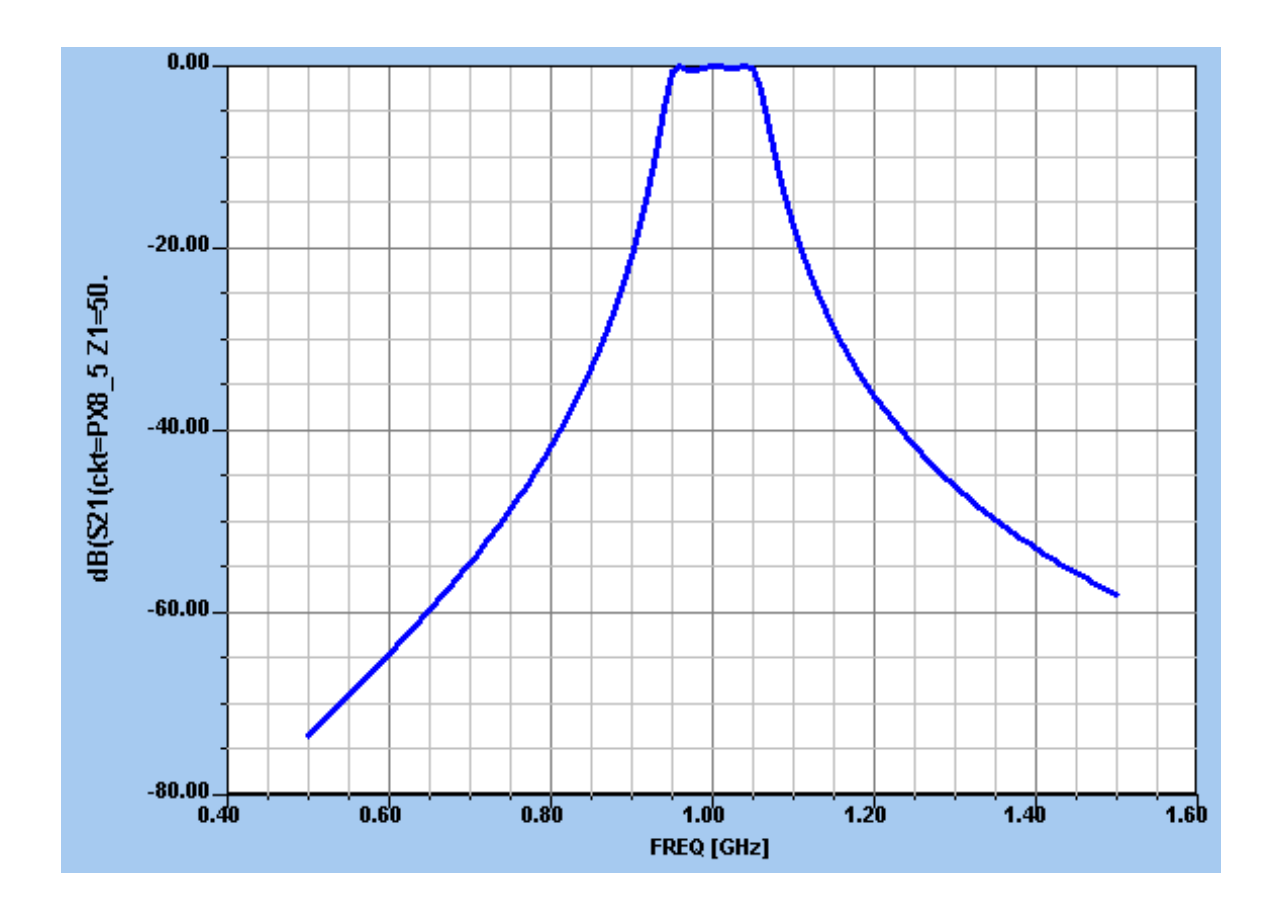